# Bestellnummer MU-1300

Allgemein:

Das Programm kann genutzt werden zum:

Anlegen und Verwalten von Artikel für den An und Verkauf oder das Anlegen und Verwalten von Bedarfsartikel und dessen Bestellungen

# Anlegen: MU-13301

### Info

Lieferantenartikel verwalten und anlegen

#### **Spezifikation**

- Angelegte Artikel verfügung eine externe sowie interne Artikelnummer
- Artikel werden eiener Gruppen zugeordnet
- Datenfilter möglichkeitenr
- Artikelbild kann hinterlegt werden

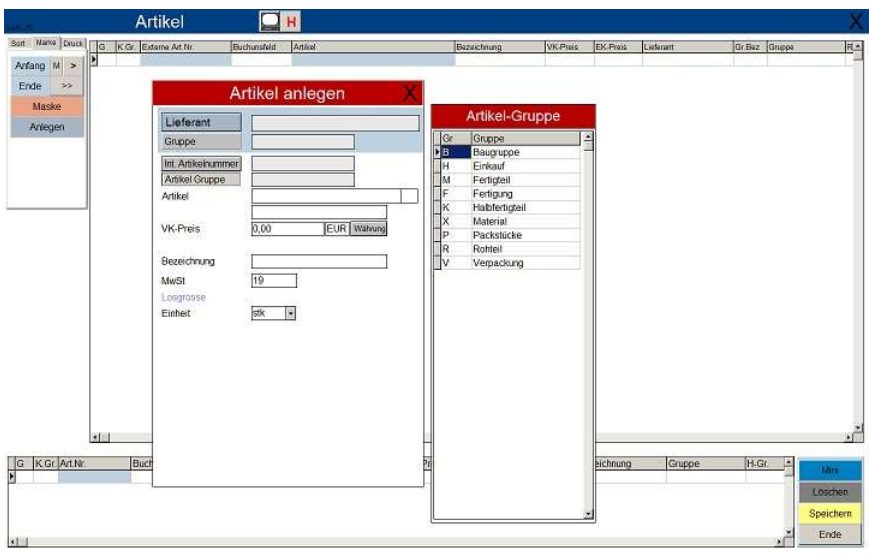

#### Artikel bestellen:MU-13005

Info Lieferantenartikel bestellen

# **Spezifikation**

- Filter (Artikelgruppe, Lieferant)
- Artikelabbildung
- Anzeige des Lagerbestand des Artikels(nur vorhandenen aktiviertem Lagermodul)
- Bestellpositionen und dessen angelegten Daten anzeigen.

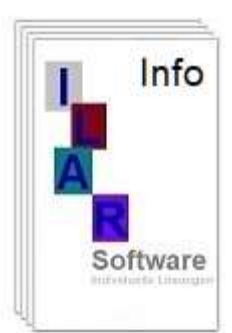

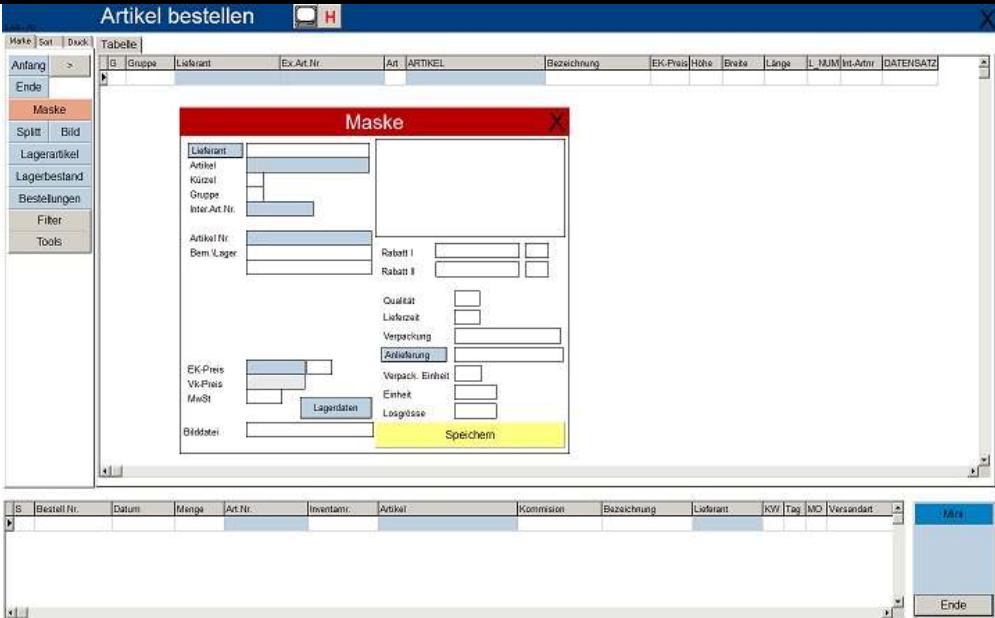

# Artikelbestellungen:MU-13006

# Info

Verwaltung aller Bestellungen

# **Spezifikation**

- Datenfilter nach Termin, Artikelgruppe, Lieferant, Bestellnummer, Status.
- Artikelabbildung
- Eine Bemerkung hinterlegen
- Den Wareneingang buchen

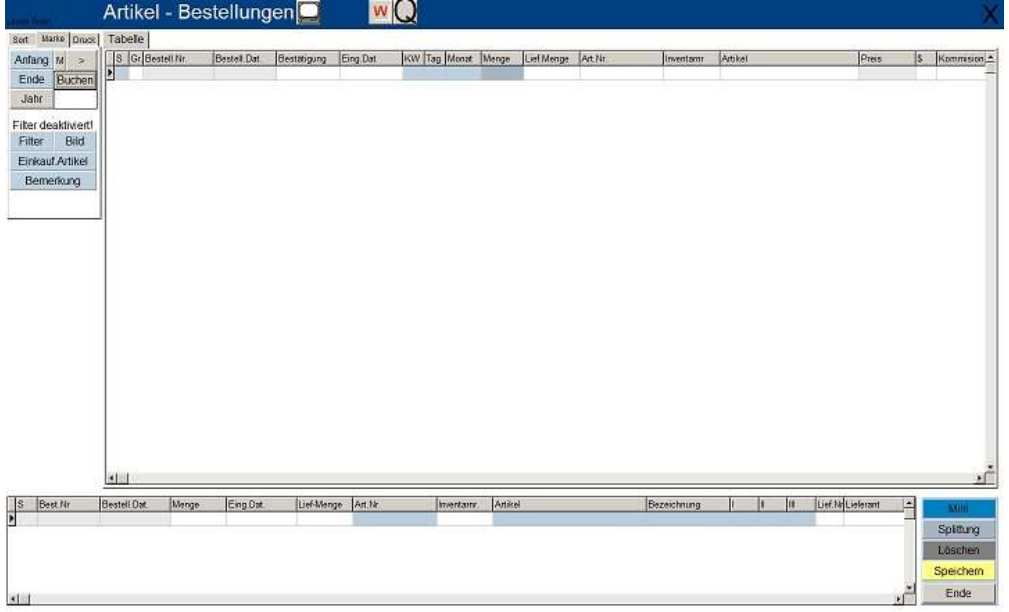